# **IBM i2 Analyst's Notebook Dissemination Course Overview**

Duration: 1 day

"I struggle to create a chart that gets my message across clearly. They often end up too big to fit a piece of A4 paper or are confusing for other people."

### **Description**

Build on previous knowledge gained on the Analyst's Notebook Standard Course or by the use of the software over a period of time. Create charts and documents to allow clear understanding of complex connections and patterns. Learn tips and tricks to enable you to create briefing charts and dissemination documents quickly and efficiently. For those of you who might attend court, you will learn best practice solutions that ensure your charts can be viewed by others with confidence.

This course uses a variety of information to ensure that students deal with familiar data: such as communication records, financial records, and a variety of standard intelligence reports. It also exposes students to new and useful ideas that can help them in their everyday analytical role.

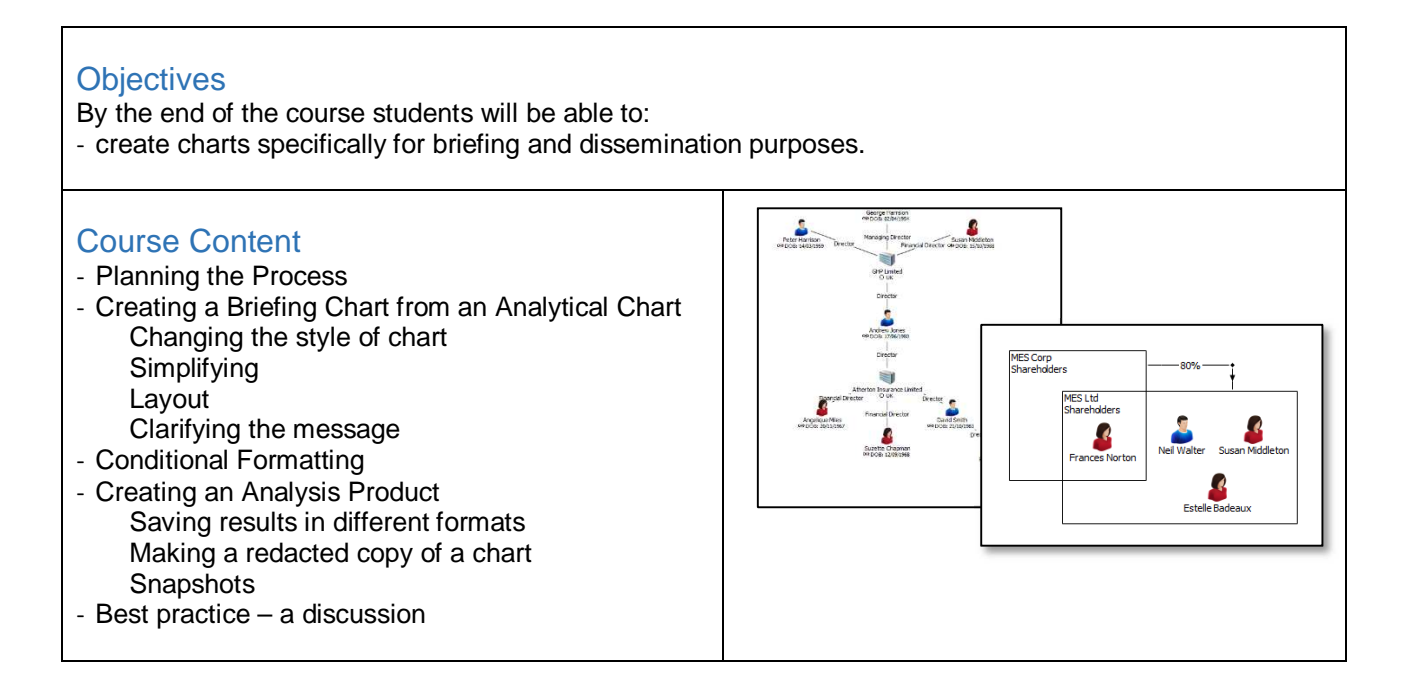

## **Prerequisites**

We strongly recommend that students have undertaken the Analyst's Notebook Standard Course or be familiar with basic creation of charts. All courses are conducted in English so students should have a good understanding of spoken and written English. Please note translators can be used on closed courses.

## Is this the right course for you?

This course is for current users of i2 Analyst's Notebook who wish to focus on the creation of briefing and dissemination charts.

## Where Next?

If you mainly use the Analyst's Notebook for drawing charts for presentation and briefing then you may want to understand how they can be used in a more analytical way. Analyst's Notebook Analysis, Social Network Analysis and Importing Courses would be worth considering.